# **GUÍA PARA EL USO RESPONSABLE DE LAS TIC EN EL IPEP DE SEVILLA**

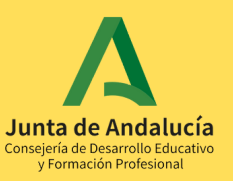

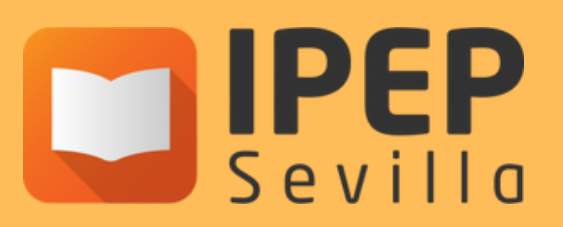

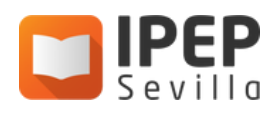

# Índice

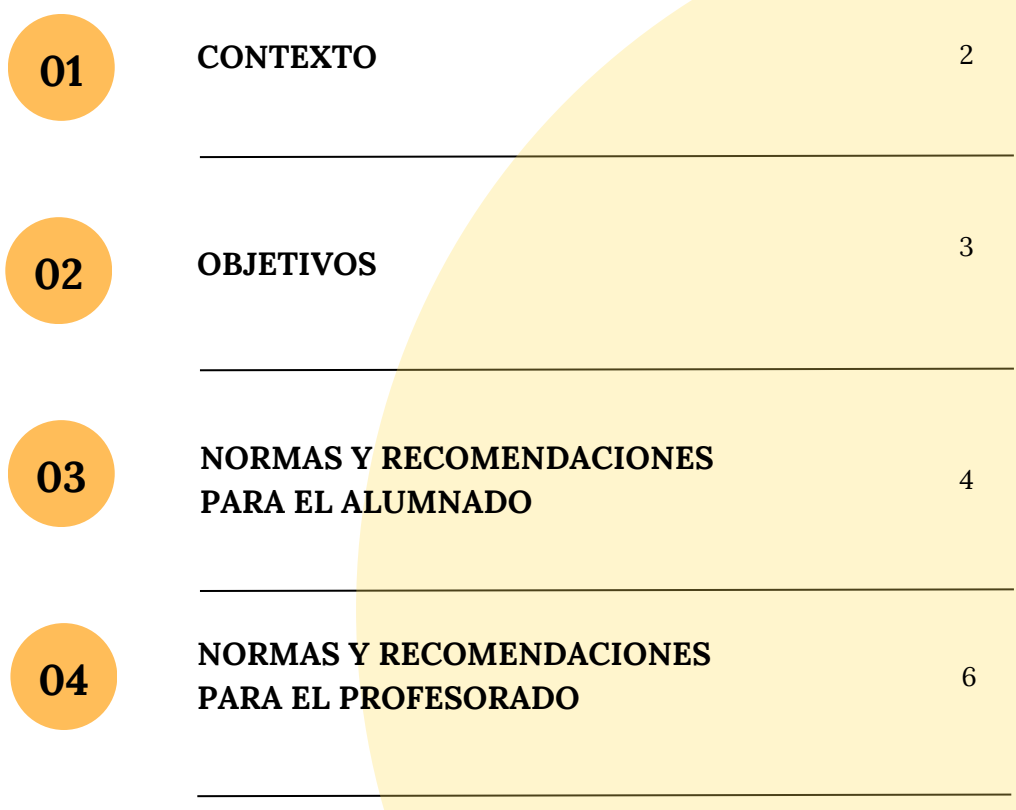

### **1. CONTEXTO**

El Instituto Provincial de Educación Permanente de Sevilla (IPEP) es un centro educativo público dependiente de la Consejería de Desarrollo Educativo y Formación Profesional de la Junta de Andalucía. Se encuentra ubicado en el barrio sevillano de Triana, en un edificio que se empezó a construir en 1928 y entró en funcionamiento en 1937. Ocupado anteriormente por el Colegio Público José María Izquierdo, aunque se han realizado sucesivas reformas, conserva lo esencial de la construcción primitiva, estando catalogado por el Ayuntamiento de Sevilla como Patrimonio Histórico-Educativo anterior a 1950.

A lo largo de su historia ha sufrido sucesivas modificaciones en su denominación y en su status. En 1988 se crean los Institutos de Bachillerato a Distancia, convirtiéndose entonces en Instituto de Bachillerato a Distancia (IBAD) de Sevilla. En 1998 se crea el Instituto Provincial de Educación de Adultos (IPFA), que es el inmediato antecesor de la denominación actual. Finalmente, en 2007 se convierte en Instituto Provincial de Educación Permanente (IPEP).

Con el devenir de los tiempos, el IPEP ha ido adaptando sus metodologías y procesos a nuevos modos de entender la enseñanza. Además de la modalidad presencial tradicional, ha ido incorporando también otras, como la semipresencial y, desde el curso 2021/22, la modalidad online, que es actualmente la mayoritaria en nuestra oferta. Somos el único centro educativo público de Sevilla especializado en la educación para personas adultas.

En el IPEP Sevilla se imparten enseñanzas para personas adultas, en sus modalidades presencial, semipresencial y distancia, tanto de Enseñanzas Regladas como de Planes Educativos. Nivel I y II de ESPA, 1º y 2º de Bachillerato de Humanidades y Ciencias Sociales, de Ciencia y Tecnología y de la modalidad de Artes (este únicamente de manera presencial) y Bachillerato General (a distancia).

Los llamados «Planes educativos» vienen a complementar la oferta del IPEP: preparación para las Pruebas de Acceso a la Universidad a mayores de 25 años, preparación de las Pruebas Libres de Bachillerato para mayores de 20 años y preparación para la Prueba de Acceso a Ciclos Formativos de Grado Superior, además de la preparación para la adquisición de competencias clave.

Tanto por la tipología de enseñanzas que se imparten en el centro como por las características de nuestro alumnado, el uso de dispositivos y tecnologías educativas es esencial y se requiere de una guía para su mejor uso.

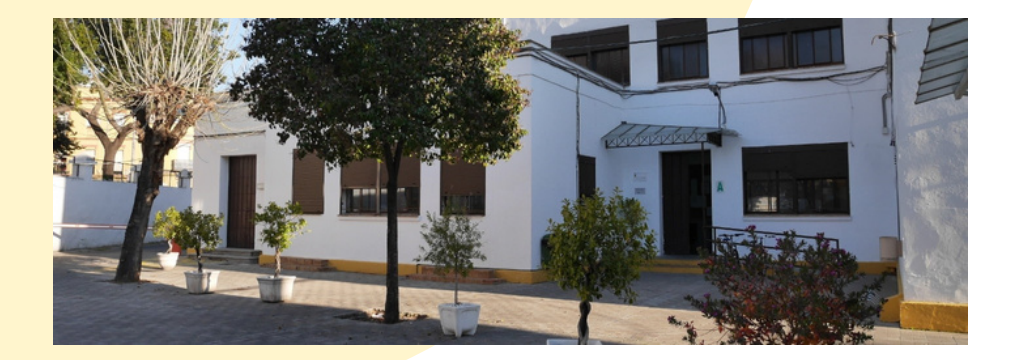

## **2. OBJETIVOS**

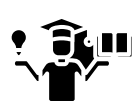

Mejorar la competencia digital del alumnado y del profesorado, de manera que redunde en la mejora del proceso de enseñanza-aprendizaje.

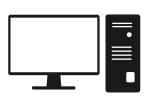

Optimizar el funcionamiento de los equipos, prolongando su vida útil.

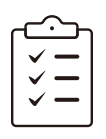

Establecer pautas para el BYOD.

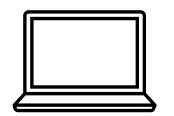

Organizar el uso de los carros de portátiles.

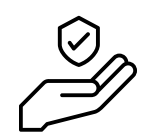

Fomentar la seguridad en la navegación y acceso a Internet.

# **3. NORMAS Y RECOMENDACIONES PARA EL ALUMNADO**

#### **BYOD/BYOT**

- El alumnado podrá disponer de sus propios dispositivos y tecnologías en el centro, siempre con fines educativos, para lo que se le facilitará el acceso a la 'Red Vuela', operativa desde el curso 23/24.
- En ningún caso podrá hacerse uso de los dispositivos para realizar grabaciones sin consentimiento.
- En todo momento se seguirán las reglas básicas de la Netiqueta.

#### **EN GENERAL**

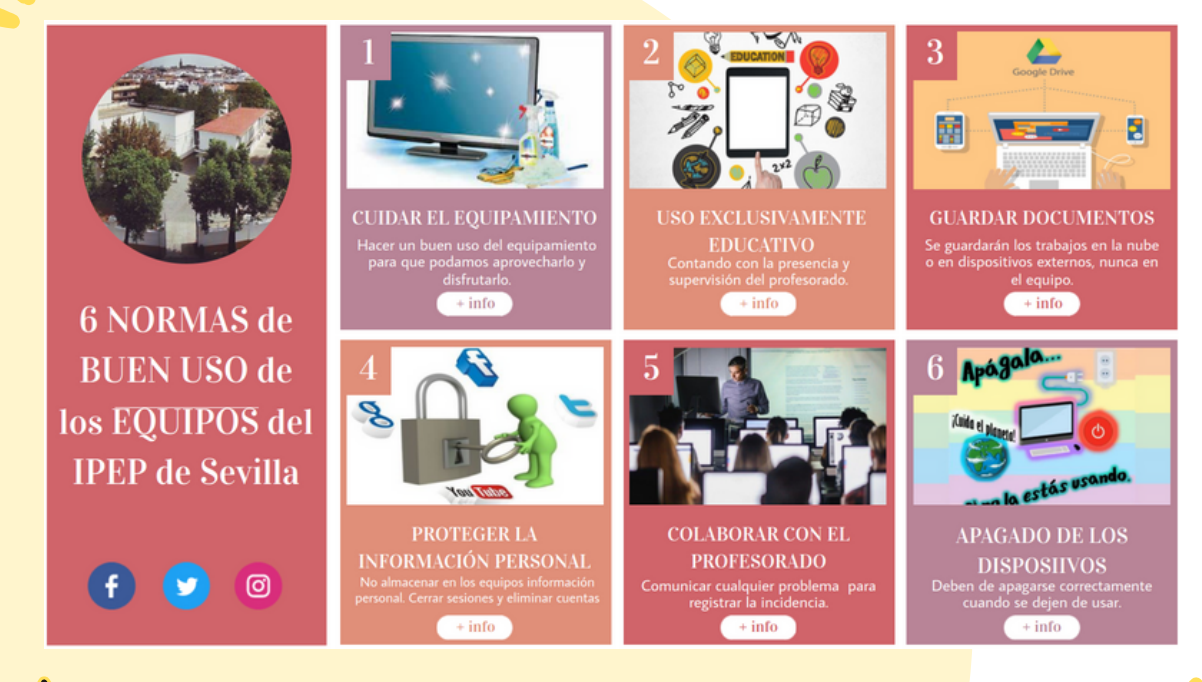

Tip: haz click en la imagen para acceder a la infografía interactiva (y no olvides pinchar en "+ info")

- Se hará uso preferente de la cuenta de correo corporativa de g.educaand.es
- Para navegar se usarán ventanas privadas.
- Al finalizar se cerrarán todas las sesiones y se eliminarán las cuentas.

#### **USO DE PORTÁTILES (CARROS)**

- Además de lo anterior, usará siempre el mismo dispositivo según lo anotado en el cuadrante.
- Hacer una inspección previa a su uso, comunicando al profesorado cualquier incidencia detectada, así como las que puedan surgir durante la sesión de clase.
- Una vez que se pulsa la tecla de encendido, tarda un poco en aparecer el mensaje de inicio. No se debe mantener pulsada esta tecla ni hacerlo varias veces: se puede comprobar que está conectado mirando que se enciende el piloto que suele estar en el mismo teclado o en alguno de los laterales.
- Selección de 'EducandOS', desplazándose con el cursor por las opciones que se muestran en la pantalla de inicio.

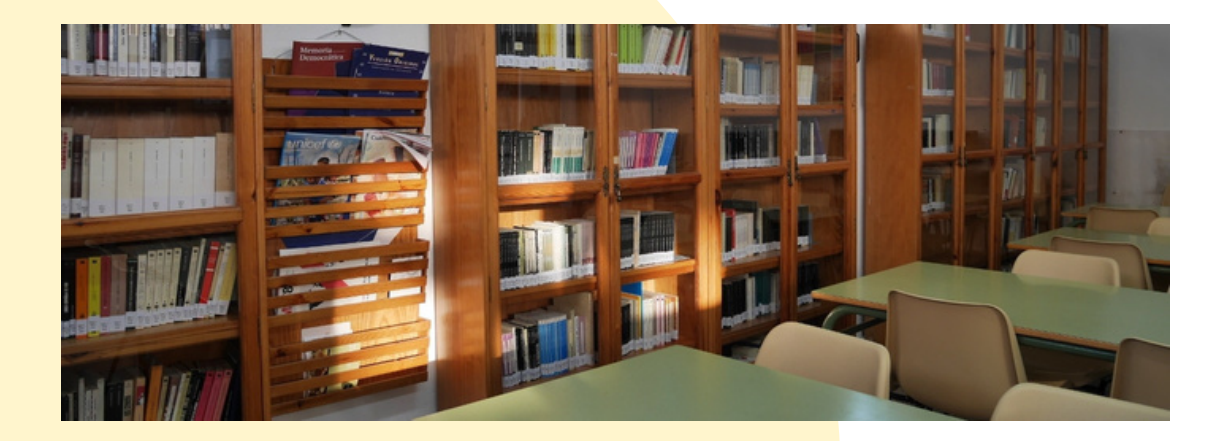

## **4. NORMAS Y RECOMENDACIONES PARA EL PROFESORADO**

#### **EN GENERAL**

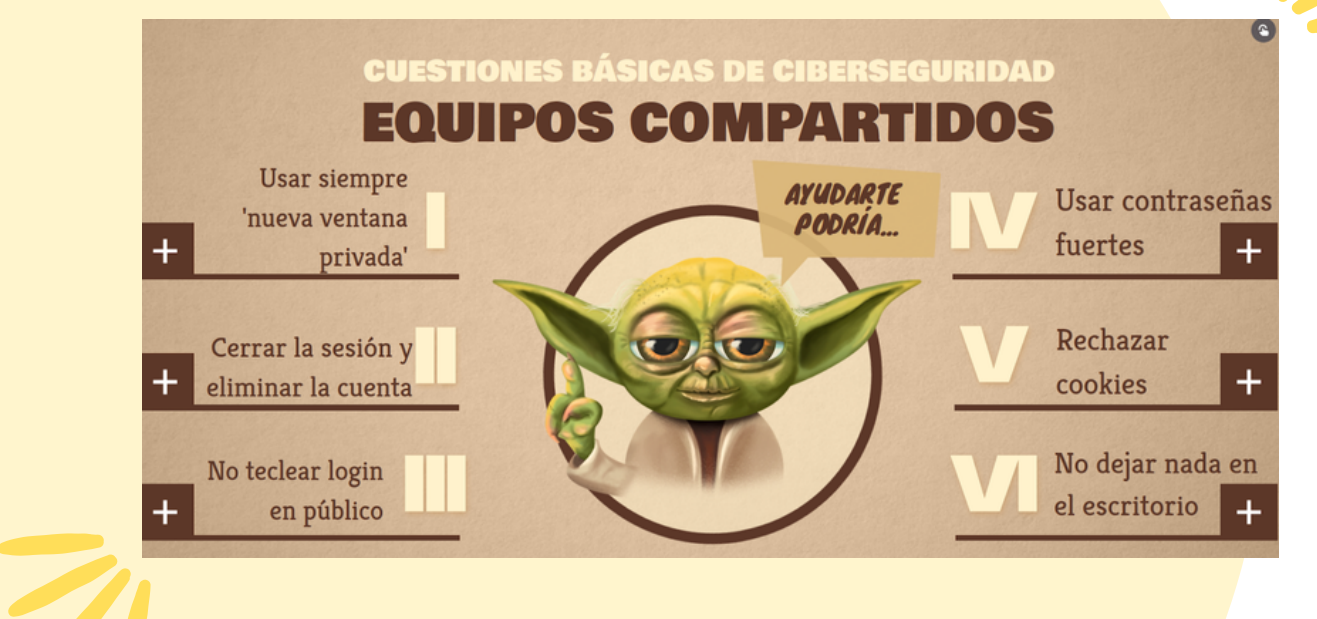

Tip: haz click en la imagen para acceder a la infografía interactiva (y recuerda pinchar en el signo "+")

#### **USO DE LOS CARROS DE PORTÁTILES**

En cada carro existe el siguiente documento:

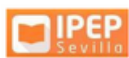

#### **CUADRANTE DE USO PORTÁTILES**

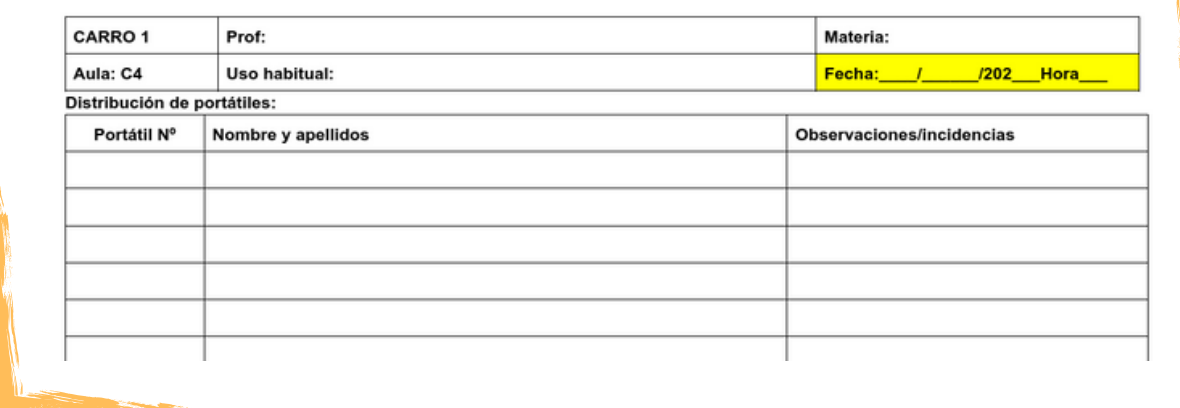

El profesorado cumplimentará en él lo siguiente:

- Si se va a hace un **uso habitual o periódico** de los dispositivos:
	- Especificar días y horas de uso en la celda 'uso habitual'. No cumplimentar el apartado de 'fecha', pero indicar en 'Observaciones' lo que corresponda en caso de que haya alguna incidencia.
	- o Se debe comunicar expresamente al Equipo #TDE para hacer la reserva habitual en el módulo de Moodle Centros.
- Si se hace un **uso esporádico** de los dispositivos:
	- Cumplimentar el apartado de 'Fecha', especificando fecha y hora.
	- Previamente se debe haber hecho la reserva en el módulo de Moodle Centros.

Procedimiento:

- *Se apuntará en el cuadrante los datos del alumnado en la fila correspondiente y el número del portátil entregado.*
- Si durante la clase se produce algún incidente que no se puede resolver, se anotará en el cuadrante.
- Nombrar a dos personas del alumnado como 'Responsables técnicos', que se encarguen de entregar y recoger los portátiles, así como de ayudar al profesorado ante cualquier incidencia. Se señalizarán en el cuadrante con un asterisco.

#### **OTRAS RECOMENDACIONES**

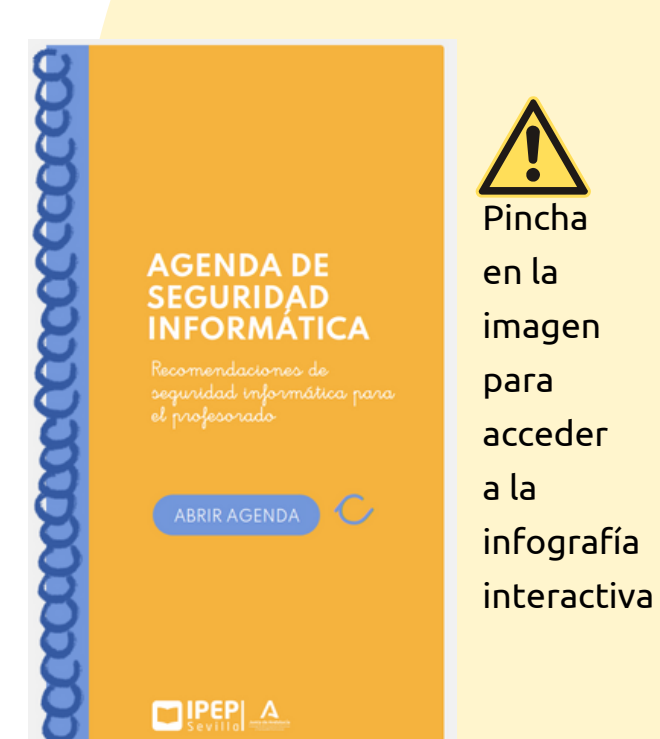

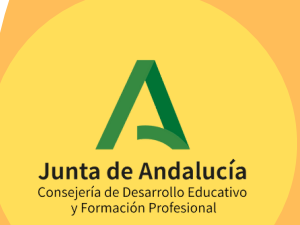

# **Seville**